# Practical Impacts of Variability in the Linux Kernel

Julia Lawall (Inria/LIP6)

March, 2017

### **Context**

Linux is critical software.

• Used in embedded systems, desktops, servers, etc.

Linux is very large.

- Over 24 000 .c files
- Almost 15 million lines of C code in Linux 4.10.
- Increase of 56% since July 2011 (Linux 3.0).

Linux has both more and less experienced developers.

– Maintainers, contributors, developers of proprietary drivers

### **Context**

Linux is critical software.

• Used in embedded systems, desktops, servers, etc.

Linux is very large.

- Over 24 000 .c files
- Almost 15 million lines of C code in Linux 4.10.
- Increase of 56% since July 2011 (Linux 3.0).

Linux has both more and less experienced developers.

– Maintainers, contributors, developers of proprietary drivers

Developers need reliable and precise information...

Goal: Automate bug finding and evolutions in C code

Find once, fix everywhere.

Approach: Coccinelle: <http://coccinelle.lip6.fr/>

- Static analysis to find patterns in C code.
- Automatic transformation to perform evolutions and fix bugs.
- User scriptable, based on patch notation (semantic patches).

Goal: Automate bug finding and evolutions in C code

Find once, fix everywhere.

Approach: Coccinelle: <http://coccinelle.lip6.fr/>

- Static analysis to find patterns in C code.
- Automatic transformation to perform evolutions and fix bugs.
- User scriptable, based on patch notation (semantic patches).

Goal: Be accessible to C code developers.

### Example

Evolution: A new function: kzalloc (Linux 2.6.14)  $\implies$  Collateral evolution: Merge kmalloc and memset into kzalloc

```
fh = kmalloc ( sizeof ( struct zoran_fh ), GFP_KERNEL );
if (!fh) {
  dprintk (1 ,
    KERN_ERR
    "%s: zoran_open (): allocation of zoran_fh failed \n",
    ZR_DEVNAME (zr ));
  return -ENOMEM ;
}
memset (fh, 0, sizeof (struct zoran_fh));
```
### Example

Evolution: A new function: kzalloc (Linux 2.6.14)  $\implies$  Collateral evolution: Merge kmalloc and memset into kzalloc

```
fh = kzalloc ( sizeof ( struct zoran_fh ), GFP_KERNEL );
if (!fh) {
  dprintk (1 ,
    KERN_ERR
    "%s: zoran_open (): allocation of zoran_fh failed \n",
    ZR_DEVNAME (zr ));
  return -ENOMEM ;
}
```

```
@@
expression x, sz;
identifier f;
@@
x =kmalloc
                                         (sz, \ldots). . when \mathcal{L}=\mathcal{L}=\memset (x, 0, sz);
```

```
@@
expression x, sz;
identifier f;
@@
x =- kmalloc
                                       (sz, \ldots). . when \mathcal{L}=\mathcal{L}=\- memset (x, 0, sz);
```

```
@@
expression x, sz;
identifier f;
@@
x =- kmalloc
+ kzalloc
                                  (sz, \ldots). . when \mathcal{L}=\mathcal{L}=\- memset (x, 0, sz);
```

```
@@
expression x, sz, E;
identifier f;
@@
x =- kmalloc
+ kzalloc
      (sz, \ldots)... when != (<+...x...++) = Ewhen != f(. \ldots, x, \ldots)- memset (x, 0, sz);
```
### **Results**

#### • Correctly updates 14 occurrences

– 5 false positives, could be eliminated by more "when" tests

## Results

• Correctly updates 14 occurrences

– 5 false positives, could be eliminated by more "when" tests

- Other opportunities:
	- $-$  acpi\_os\_allocate  $\rightarrow$  acpi\_os\_allocate\_zeroed
	- $-$  dma\_pool\_alloc  $\rightarrow$  dma\_pool\_zalloc
	- $-$  dma alloc coherent  $\rightarrow$  dma zalloc coherent
	- $-$  kmem cache alloc  $\rightarrow$  kmem cache zalloc
	- $-$  pci\_alloc\_consistent  $\rightarrow$  pci\_zalloc\_consistent
	- $-$  vmalloc  $\rightarrow$  vzalloc
	- $-$  vmalloc node  $\rightarrow$  vzalloc node

# A more complex example: Constification

#### Motivation:

- The Linux kernel uses structures heavily
	- Many contain function pointers.
	- Analogous to OO classes.

# A more complex example: Constification

#### Motivation:

- The Linux kernel uses structures heavily
	- Many contain function pointers.
	- Analogous to OO classes.
- Security risk:
	- Overwriting function pointers allows executing arbitrary code with kernel privileges.
	- Overwriting other values can lead to e.g. invalid device interactions, crashes, and DoS.

```
static struct ethtool_ops hip04_ethtool_ops = {
                                 = hip04_get_coalesce,
        ... };
static struct net_device_ops hip04_netdev_ops = {
                                  = hip04_mac_open,
        ... };
static int hip04_mac_probe (struct platform_device *pdev) {
  struct net_device *ndev;
  ...
  ndev -> netdev_ops = & hip04_netdev_ops ;
  ndev -> ethtool_ops = & hip04_ethtool_ops ;
  ...
  ret = register_netdev ( ndev );
  ...
}
static struct platform_driver hip04_mac_driver = {
        . probe = hip04_mac_probe,
        ... };
module_platform_driver ( hip04_mac_driver );
```

```
static struct ethtool_ops hip04_ethtool_ops = {<br>get_coalesce = hip04_get_coalesce
                                   = hip04 get coalesce,
         ... };
static struct net_device_ops hip04_netdev_ops = {<br>
.ndo_open = hip04_mac_open,
                                      = hip04_mac_open,
         ... };
static int hip04_mac_probe (struct platform_device *pdev) {
  struct net_device *ndev;
  ...
  ndev -> netdev_ops = & hip04_netdev_ops ;
  ndev -> ethtool_ops = & hip04_ethtool_ops ;
  ...
  ret = register_netdev ( ndev );
  ...
}
static struct platform_driver hip04_mac_driver = {
         . probe = hip04_mac_probe,
         ... };
module_platform_driver ( hip04_mac_driver );
```

```
static struct ethtool_ops hip04_ethtool_ops = {
                                 = hip04_get_coalesce,
        ... };
static struct net_device_ops hip04_netdev_ops = {
                                  = hip04_mac_open,
        ... };
static int hip04_mac_probe (struct platform_device *pdev) {
  struct net_device *ndev;
  ...
  ndev -> netdev_ops = & hip04_netdev_ops ;
  ndev -> ethtool_ops = & hip04_ethtool_ops ;
  ...
  ret = register_netdev ( ndev );
  ...
}
static struct platform_driver hip04_mac_driver = {
        . probe = hip04_mac\_probe,
        ... };
module_platform_driver ( hip04_mac_driver );
```

```
static struct ethtool_ops hip04_ethtool_ops = {
                                 = hip04_get_coalesce,
        ... };
static struct net_device_ops hip04_netdev_ops = {
                                  = hip04_mac_open,
        ... };
static int hip04_mac_probe (struct platform_device *pdev) {
  struct net_device *ndev;
  ...
  ndev -> netdev_ops = & hip04_netdev_ops ;
  ndev -> ethtool_ops = & hip04_ethtool_ops ;
  ...
  ret = register_netdev ( ndev );
  ...
}
static struct platform_driver hip04_mac_driver = {
        . probe = hip04_mac_probe,
        ... };
module_platform_driver ( hip04_mac_driver );
```
## Constification: Generic approach

- Search for contexts where a structure is used
- Check for const types

# Constification: Generic approach

- Search for contexts where a structure is used
- Check for const types
- Problem: Can be expensive
	- net device is defined in include/linux/netdevice.h
	- Not the current file or an immediately included one.
	- Recursive includes are expensive.

# Constification: Tailored approach

- Search for context where const structures of the same type are used.
- Check that the target structure is only used in these contexts.
- No need for header files.

#### **Constification**

```
@r disable optional_qualifier@
identifier i;
@@
static struct net_device_ops i = \{ \ldots \};
@ ok@
identifier r.i; struct net_device e; position p;
@@
e. netdev_ops = kie;
@ bad@
position p != ok.p; identifier r.i;
@@
i@p
@ depends on ! bad disable optional_qualifier@
identifier r.i;
@@
static
+ const
 struct net_device_ops i = \{ \ldots \};
```
### Constification

```
@r disable optional_qualifier@
identifier i;
@@
static struct net_device_ops i = \{ \ldots \};
@ ok@
identifier r.i; struct net_device e; position p;
@@
e. net dev_ops = kie;
@ bad@
position p != ok.p; identifier r.i;
@@
i@p
@ depends on ! bad disable optional_qualifier@
identifier r.i;
@@
static
+ const
 struct net_device_ops i = \{ \ldots \};
```
Updated 8 drivers in Linux 4.5 (patches subsequently integrated)

# What about variability?

Coccinelle applies a semantic patch to a complete code base

- Unaware of makefile constraints
- If  $\#$ ifdefs are well structured, they are converted to if-like control flow structures.
- Undisciplined  $\#$ ifdefs disappear or choose first branch.

### Possible impacts

#### False positives, false negatives

- In a top-level declaration.
- In a function.
- Across functions.

#### Example:

```
const struct raid6_recov_calls raid6_recov_avx512 = {
         ... ,
#ifdef CONFIG X86 64
         name = "avx512x2".#e<sup>1</sup>
         . name = "avx512x1",# endif
         . priority = 3,
};
```
## Variability issues within functions?

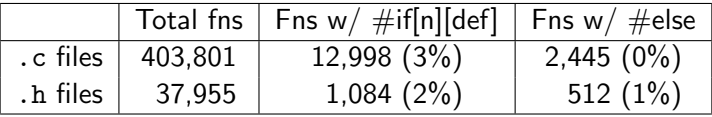

Coccinelle parsing of  $\#$ ifdefs in Linux 4.10 functions:

- 16,410 treated in a structured way
- 201 (0.012%) ignored or use the first branch

# Variability issues within functions?

Common categories of functions containing ifdefs (Linux v4.10): (reachable by unfolding 0, 1, or 2 calls)

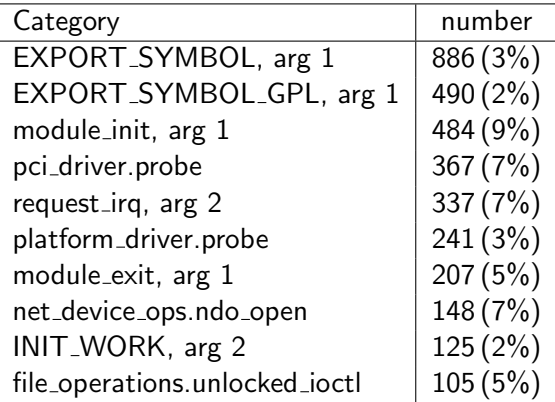

## Variability issues across functions?

#### Function names with multiple non-static definitions:

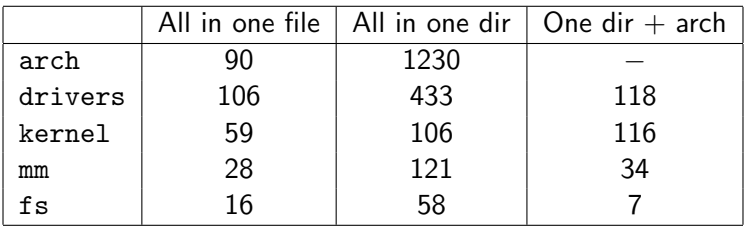

0.5% of Linux kernel function names have multiple non-static definitions

# Variability issues across functions?

Inconsistent properties (.c and .h files of Linux 4.10):

- 4 function names have definitions with inconsistent locking assumptions
	- All false positives
- 1 function name has all parameters const in all but one case.
- 1 function name has one instance that returns only ERR\_PTR; the others can also return NULL
- 21 functions names have definitions that make inconsistent assumptions about whether an argument is NULL

# Variability issues across functions?

Inconsistent properties (.c and .h files of Linux 4.10):

- 4 function names have definitions with inconsistent locking assumptions
	- All false positives
- 1 function name has all parameters const in all but one case.
- 1 function name has one instance that returns only ERR\_PTR; the others can also return NULL
- 21 functions names have definitions that make inconsistent assumptions about whether an argument is NULL

1% of function names with multiple definitions

# Variability and the Coccinelle user

- Coccinelle makes it easy to make changes that may be hard to test.
- Compilation testing is often the only alternative.
- Variability means that not all changed lines may be subjected to compilation.

# Our proposal: JMake [DSN 2017]

#### Automates:

- Choice of architecture
	- The Linux kernel configuration space is mostly determined by this choice.
- Mutation of changed lines, to verify that they are subjected to the compiler.
	- Ensure .i files contains the mutation
	- Ensure the unmutated file produces a .o file
	- Minimal mutations, to reduce validation effort

#### Results for kmalloc+memset  $\rightarrow$  kzalloc

- 52 patches, introducing 133 kzallocs (Linux v3.0 Linux v4.4)
- For 2 files (2 patches) unable to choose an architecture
- For 1 file (1 patch) under a configuration variable that is never defined in the kernel.
	- ifdef is far from the change site and easy to miss
- For 7 files (5 patches) cause unknown (no apparent ifdef).
	- Likely compilation issues
	- $-$  In 1 of these files, the change is under #if NOT\_YET

For 85% of patches, all changed lines subjected to compilation.

## Results for my constification patches

- 194 patches
- For 5 files (3 patches) there is no Makefile in the directory with the changed file.
- For 2 files (2 patches) unable to choose an architecture
- For 3 files (3 patches) a function has two possible headers, only one subjected to compilation (if/else problem)
- For 1 file (1 patch) 2 function headers for x86 and 2 for arm64

For 95% of patches, all changed lines subjected to compilation.

# Conclusion

- Pattern based language for matching and transforming C code
- Coccinelle mentioned in over 4800 Linux kernel patches
	- Also used by wine, systemd, qemu, etc.
	- Some support for  $C_{++}$
- Configuration-independent
	- Only rarely a problem for practical usage cases.
- Current work: Automatic inference of transformation rules to automate driver backporting and forwardporting
	- PhD and postdoc positions available!

http://coccinelle.lip6.fr/